Autorizada condicionada a: Aclarar lo indicado en el documento.

Licenciatura: Ingeniería Mecánica Nombre del proyecto: Diseño mecatrónico y puesta en marcha de una mesa de coordenadas. Modalidad: Proyecto de Investigación. Versión: Segunda Trimestre Lectivo: 22I

Datos de los alumnos:

Matrícula: 2182000533 Matrícula: 2182002608

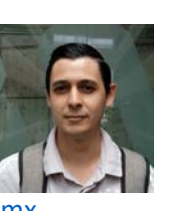

Nombre: Alexis De León García **Nombre: Jesús Daniel Alonso Isidoro** 

Correo: [al2182000533@azc.uam.mx](mailto:al2182000533@azc.uam.mx) Correo: [al2182002608@azc.uam.mx](mailto:al2182002608@azc.uam.mx)

Firma: \_\_\_\_\_\_\_\_\_\_\_\_\_\_\_\_ Firma: \_\_\_\_\_\_\_\_\_\_\_\_\_\_\_\_

Categoría: Titular Categoría: Asociado Tel: 55 5318-9072 Tel: 55 5318-9069 Correo: [zdamian51@hotmail.com](mailto:zdamian51@hotmail.com) Correo: romy@azc.uam.mx

Asesor: Dr. Zeferino Damián Noriega Asesor: Ing. Romy Pérez Moreno Departamento de adscripción: Energía Departamento de adscripción: Energía Firma del asesor: \_\_\_\_\_\_\_\_\_\_\_\_\_\_\_\_ Firma del asesor: \_\_\_\_\_\_\_\_\_\_\_\_\_\_\_\_

Asesor: ing. Ernesto Montes Estrada Categoría: Asociado Departamento de adscripción: Energía Tel: 55 4571-5309 Correo: [netomecanica52@hotmail.com](mailto:netomecanica52@hotmail.com) Firma del asesor: \_\_\_\_\_\_\_\_\_\_\_\_\_\_\_\_

19 /Mayo/2022

En caso de que el Comité de Estudios de la Licenciatura en Ingeniería Mecánica apruebe la realización de la presente propuesta, otorgamos nuestra autorización para su publicación en la página de la División de Ciencias Básicas e Ingeniería.

> \_\_\_\_\_\_\_\_\_\_\_\_\_\_\_\_\_\_\_\_\_\_\_ Alonso Isidoro Jesús Daniel

\_\_\_\_\_\_\_\_\_\_\_\_\_\_\_\_\_\_\_\_\_\_\_ De Leon Garcia Alexis

 $\overline{\phantom{a}}$  , we can also the contract of the contract of  $\overline{\phantom{a}}$ Dr. Zeferino Damián Noriega

\_\_\_\_\_\_\_\_\_\_\_\_\_\_\_\_\_\_\_\_\_\_\_ Ing. Romy Pérez Moreno

\_\_\_\_\_\_\_\_\_\_\_\_\_\_\_\_\_\_\_\_\_\_\_ Ing. Ernesto Montes Estrada

## **1. Introducción:**

El corte con láser es una técnica que, a través de la energía térmica, se utiliza para separar piezas de madera, acero, plástico, etc. El rayo láser concentra la luz sobre un punto de la superficie del material de trabajo elevando su temperatura hasta que se derrite o vaporiza. Una vez el rayo láser ha traspasado la superficie se inicia el proceso de corte [1].

Las mesas cartesianas XYZ son máquinas automatizadas con el fin de garantizar una alta precisión y aumentar la velocidad y repetitividad en los diferentes procesos (Figura 1). Entre las aplicaciones más conocidas donde se utilizan son corte y ruteado de materiales, transporte y manejo de objetos, medición automatizada, construcción de maquinaria y fabricación de circuitos electrónicos [2].

En el laboratorio de investigación de Mecánica ubicado en el edificio W existe la necesidad de contar con una mesa de coordenadas que integre un control numérico computarizado (CNC) para realizar cortes empleando un láser de baja potencia, que ya existe en ese laboratorio (Figura 2). Anteriormente se contaba con una mesa de coordenadas, la cual ya no funciona.

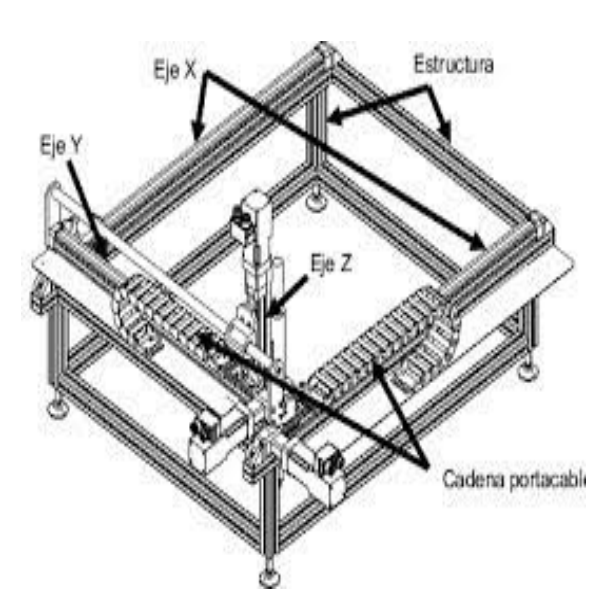

*Figura 1: Mesa cartesiana XYZ* 

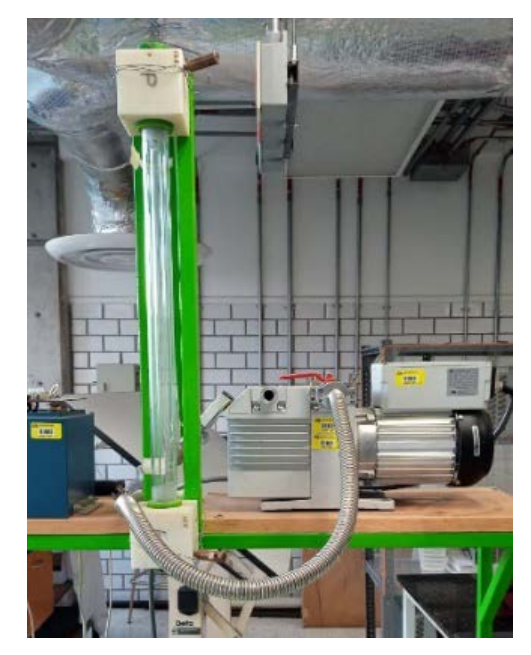

*Figura 2: Cabezal de láser del laboratorio de investigación de Mecánica*

En esta propuesta se diseñará un sistema mecatrónico integrado por una mesa de coordenadas que mueva el material a cortar bajo el haz del láser (fijo) y un control numérico computarizado. El diseño de la mesa de coordenadas incluirá la construcción o selección de las guías, elementos de potencia y superficie de corte. Los motores serán controlados por el CNC para generar los patrones de corte necesarios y recibirán señales PWM (Pulse Width Modulation) de un Shield que será conectado a una tarjeta de desarrollo Arduino. El patrón de corte lo leerá el programa LaserGRBL en una computadora, quien lo interpretará y enviará por USB las instrucciones necesarias al Arduino. El programa LaserGRBL es de código abierto y no tiene costo.

¿Qué tipo de motores emplearán? Si son a pasos, la técnica PWM no se aplica.

#### **2. Antecedentes:**

En el 2016 el estudiante de Ingeniería Mecánica de la Universidad Autónoma Metropolitana, Unidad Azcapotzalco, David Ordoñez Díaz realizó el proyecto "Diseño mecánico de una mesa de coordenadas para corte y grabado con láser". Se construyó la estructura de una mesa (Figura 3) con tres niveles, que son: soporte para bomba de vacío, mesa de soporte que sostiene a la mesa de coordenadas con dimensiones de 850 mm x 1200 mm x 300 mm y soporte del tanque de CO2 [3]. Se analizó de este antecedente el diseño en 3D, el orden y funcionamiento de ese sistema, el cual es un punto de partida para el nuevo diseño, ya que restringirá las áreas establecidas para la base de la mesa y el láser fijo.

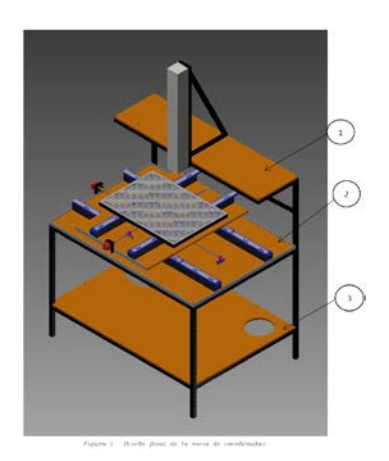

*Figura 3: Diseño en CAD de la propuesta 2016 [2].*

En el 2016 el estudiante de Ingeniería Mecánica de la Universidad Autónoma Metropolitana, Unidad Azcapotzalco, Rodrigo Vázquez Mayorga realizó el proyecto "Automatización y control de movimientos de una mesa de coordenadas X-Y para prototipo de cortador láser". El movimiento es realizado por 2 motores a pasos (Nema 17, 1.68 A, 2.2  $v - 12 v$ ), un CNC shield, una tarjeta de desarrollo R3 UNO (Arduino), 2 polea 2 Gt, tensores de banda, así como con la programación de los drivers y el control de los componentes electrónicos [4]. Este proyecto se tomará en cuenta ya que se utilizará el IDE (integrated development environment), es un programa informático compuesto por herramientas de programación y se analizará el código utilizado en el Arduino para entender la forma en que se comunica con la computadora.

En 2019 los estudiantes de Ingeniería Mecánica de la Universidad Autónoma Metropolitana, Unidad Azcapotzalco, Raúl Aguilar Julián y Juan Francisco Enríquez Juárez realizaron el proyecto "Diseño, construcción y control de un sistema de corte-grabado para un robot cartesiano". En este proyecto se consideró el uso de motores para la operación de un robot cartesiano, por lo que será considerado como una guía inicial para conocer el control utilizado, diseños mecatrónicos y la electrónica implementados para generar los movimientos de la mesa de coordenadas.

## **3. Justificación**

El grupo de investigación Sistemas Mecánicos de Frontera cuenta con un láser de CO<sub>2</sub> fijo en una estructura para el que se necesita contar con un sistema que mueva el material no metálico a cortar de forma automatizada, siguiendo un patrón previamente definido en una computadora. Este laser se encuentra ubicado en el edificio W-A, 1er piso. Para cubrir esta necesidad se propone que, como parte de un proyecto de autoequipamiento del grupo de investigación, se diseñe y ponga en operación un sistema mecatrónico integrado por: una mesa de coordenadas X-Y y un control numérico computarizado.

### **4. Objetivos**

### **Objetivo general:**

Diseñar y poner en operación un sistema mecatrónico integrado por una mesa de coordenadas X-Y y su control numérico computarizado.

#### **Objetivos Particulares:**

Diseñar una mesa de coordenadas X -Y.

Determinar los materiales y componentes que se van a utilizar en la construcción del sistema mecatrónico de la mesa de coordenadas.

Analizar las deformaciones de la mesa X-Y por medio de simulación numérica

Analizar las interferencias geométricas por medio de simulación cinemática **Ensamblar** 

Construir y acoplar los sistemas de transmisión de potencia.

Programar la tarjeta Arduino para implementar el CNC empleando un Shield y una computadora para controlar los motores.

Construir y poner en operación la mesa de coordenadas X-Y.

## **5. Descripción técnica**

Volumen de la mesa de coordenadas: 850 mm x 1200 mm x 300 mm

Área de corte: 625 mm x 450 mm.

Tipos de ejes: tornillo sin fin

Cantidad de ejes de movimiento: 2

Precisión: entre 0.02 y 0.05 mm

Tipo de trayectorias: líneas rectas, circunferencias.

Plataforma de desarrollo: Arduino UNO R3

### Software: LaserGRBL

## DIAGRAMA A BLOQUES DE LA PROPUESTA.

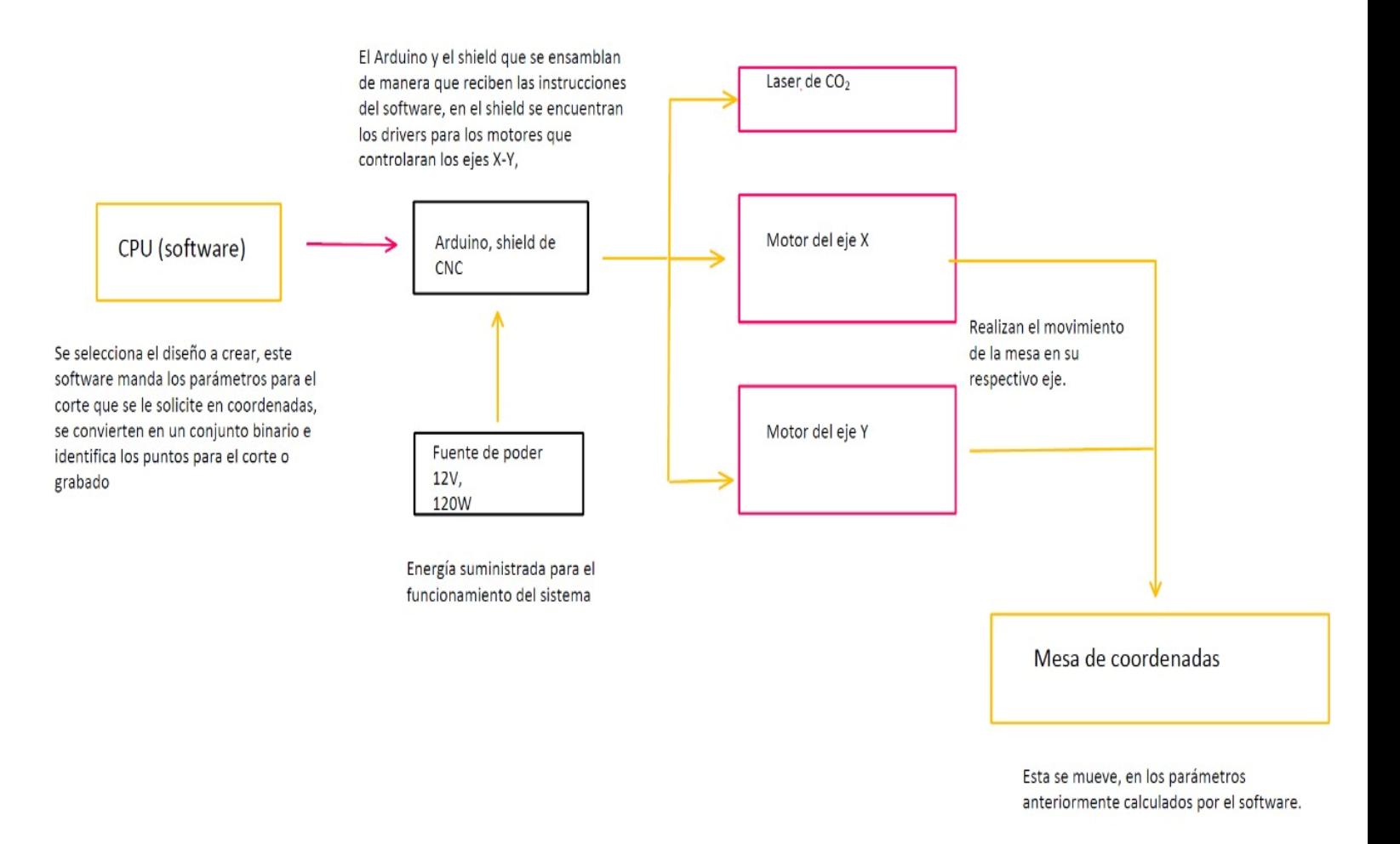

#### **6. Normatividad**

NORMA Oficial Mexicana NOM-004-STPS-1999, Sistemas de protección y dispositivos de seguridad en la maquinaria y equipo que se utilice en los centros de trabajo.

Indica establecer las condiciones de seguridad y los sistemas de protección y dispositivos para prevenir y proteger a los trabajadores contra los riesgos de trabajo que genere la operación y mantenimiento de la maquinaria y equipo [5].

NORMA Oficial Mexicana: NOM-013-STPS-1993. Relativa a las condiciones de seguridad e higiene en los centros de trabajo donde se generen radiaciones electromagnéticas no ionizantes.

Establece sobre las medidas preventivas y de control en los centros de trabajo donde se generen radiaciones electromagnéticas no ionizantes, para prevenir los riesgos a la salud de los trabajadores que implican la exposición a dichas radiaciones [6].

Norma Oficial Mexicana NOM-110-STPS-1994, Seguridad en máquinas-Herramienta para taladrado, fresado y mandrilado.

Establece las características y/o condiciones de seguridad que deben cumplir las máquinas herramientas, taladradoras, fresadoras y mandriladoras, para prevenir los riesgos de trabajo en los centros laborales [7].

Norma Mexicana NMX-I-271/01-NYCE-2008 Electrónica-seguridad de los productos laser-parte 01: clasificación de los equipos y requisitos (cancela a la nmx-i271-nyce1999) Es aplicable a la seguridad de los productos láser que emitan radiación láser en el intervalo de longitud de onda de los 180 nm a 1 mm [8].

## **7. Cronograma de actividades.**

Se solicita autorización para:

Proyecto de integración en Ingeniería Mecánica I (1100118).

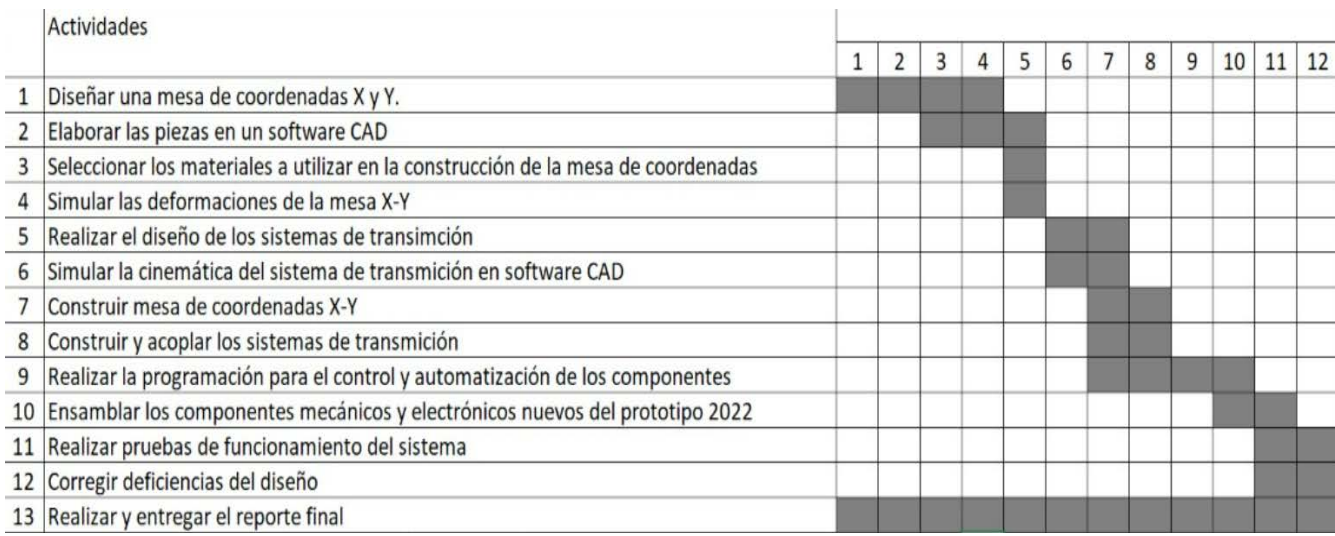

# **8. Entregables.**

Dibujos en 2D y 3D de los diseños realizados.

Diagrama esquemático del circuito de control.

Mesa de coordenadas X-Y y el CNC funcionando.

Reporte final.

### **9. Referencias bibliográficas.**

- [1] Some stamping solutions, 2019, "Corte láser: como funciona, ventajas y materiales", de <https://www.some.es/es/Corte-laser-como-funciona-ventajas-y-materiales>
- [2] Ramírez, M., Correa, J., Flórez, S., 2013, Diseño de la plataforma mecánica de una mesa cartesiana XYZ automatizada", d[e https://dialnet.unirioja.es/descarga/articulo/4886444.pdf](https://dialnet.unirioja.es/descarga/articulo/4886444.pdf)
- [3] Vázquez, R., 2016, "Automatización y control de movimientos de una mesa de coordenadas xy, para prototipo de cortador láser", Proyecto de Integración, Universidad Autónoma Metropolitana unidad Azcapotzalco, de [http://espartaco.azc.uam.mx/F/833XGBJPKGHTBXJPP4PMKUXSR7SM3D16R3F8DDL5YC9HN1](http://espartaco.azc.uam.mx/F/833XGBJPKGHTBXJPP4PMKUXSR7SM3D16R3F8DDL5YC9HN1D6UR-09167?func=full-set-set&set_number=104698&set_entry=000006&format=999) [D6UR-09167?func=full-set-set&set\\_number=104698&set\\_entry=000006&format=999](http://espartaco.azc.uam.mx/F/833XGBJPKGHTBXJPP4PMKUXSR7SM3D16R3F8DDL5YC9HN1D6UR-09167?func=full-set-set&set_number=104698&set_entry=000006&format=999)
- [4] Ordoñez, D., 2016, "Diseño mecánico de una mesa de coordenadas para corte y grabado con láser, y cálculo de los costos de materiales para su fabricación", Proyecto de Integración, Universidad Autónoma Metropolitana unidad Azcapotzalco, de [http://espartaco.azc.uam.mx/F/833XGBJPKGHTBXJPP4PMKUXSR7SM3D16R3F8DDL5YC9HN1](http://espartaco.azc.uam.mx/F/833XGBJPKGHTBXJPP4PMKUXSR7SM3D16R3F8DDL5YC9HN1D6UR-06107?func=full-set-set&set_number=104680&set_entry=000005&format=999) [D6UR-06107?func=full-set-set&set\\_number=104680&set\\_entry=000005&format=999](http://espartaco.azc.uam.mx/F/833XGBJPKGHTBXJPP4PMKUXSR7SM3D16R3F8DDL5YC9HN1D6UR-06107?func=full-set-set&set_number=104680&set_entry=000005&format=999)
- [5] Diario Oficial de la Federación NORMA Oficial Mexicana NOM-004-STPS-1999, Sistemas de protección y dispositivos de seguridad en la maquinaria y equipo que se utilice en los centros de trabajo, [en línea], [http://www.cucba.udg.mx/sites/default/files/proteccioncivil/normatividad/NOM-004STPS-](http://www.cucba.udg.mx/sites/default/files/proteccioncivil/normatividad/NOM-004STPS-1999.pdf)[1999.pdf](http://www.cucba.udg.mx/sites/default/files/proteccioncivil/normatividad/NOM-004STPS-1999.pdf)
- [6] Diario Oficial de la Federación NORMA Oficial Mexicana: NOM-013-STPS-1993. Relativa a las condiciones de seguridad e higiene en los centros de trabajo donde se generen radiaciones electromagnéticas no ionizantes, [en línea], [http://dof.gob.mx/nota\\_detalle.php?codigo=4809618&fecha=06/12/1993&print=true](http://dof.gob.mx/nota_detalle.php?codigo=4809618&fecha=06/12/1993&print=true)
- [7] Diario Oficial de la Federación Norma Oficial Mexicana NOM-110-STPS-1994 Seguridad en máquinas-Herramienta para taladrado, fresado y mandrilado, [en línea], [http://www.dof.gob.mx/nota\\_detalle.php?codigo=4748892&fecha=05/10/1994](http://www.dof.gob.mx/nota_detalle.php?codigo=4748892&fecha=05/10/1994)
- [8] Diario Oficial de la Federación Norma Mexicana NMX-I-271/01-NYCE-2008 Electrónicaseguridad de los productos laser-parte 01: clasificación de los equipos y requisitos (cancela a la nmx-i271-nyce-1999), [en línea], [http://dof.gob.mx/nota\\_detalle.php?codigo=5047079&fecha=19/06/2008&print=true](http://dof.gob.mx/nota_detalle.php?codigo=5047079&fecha=19/06/2008&print=true)

# **10. Terminología.**

No aplica.

## **11. Infraestructura**

Laboratorio de Ingeniería Mecánica, edificio W-A primer piso.

# **12. Asesoría Complementaria.**

No aplica.

# **13. Publicación o difusión de los resultados del proyecto.**

No aplica.

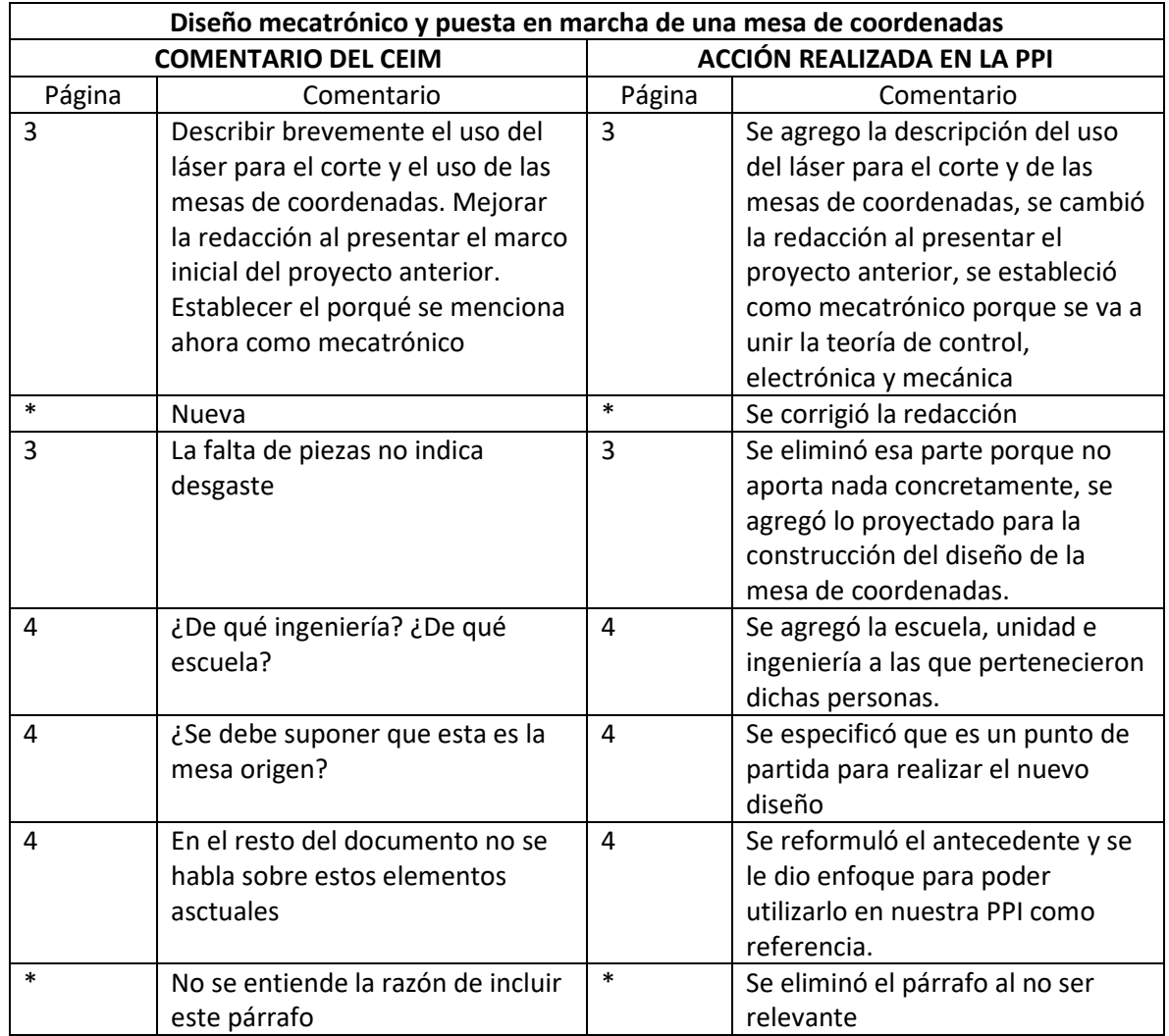

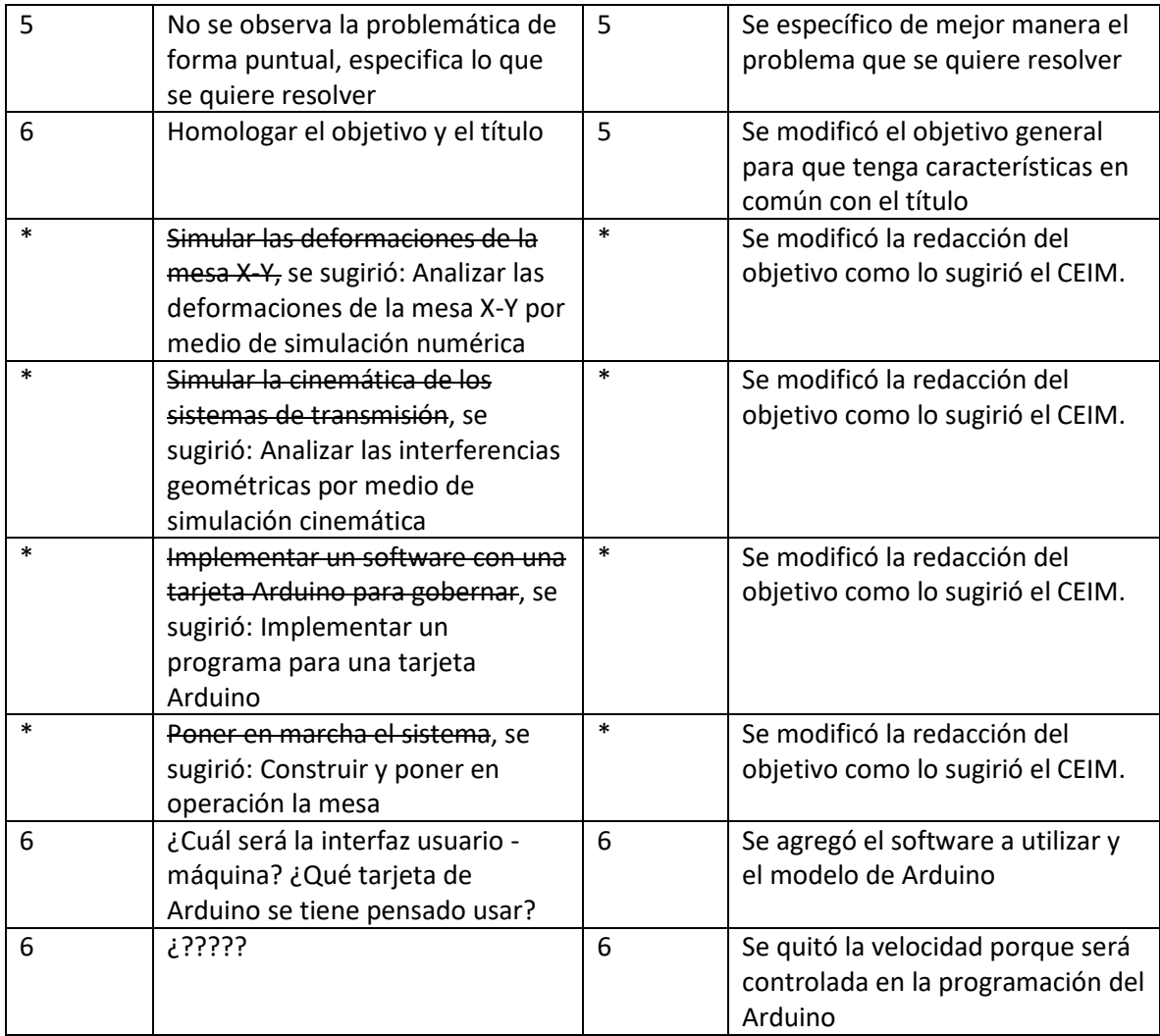